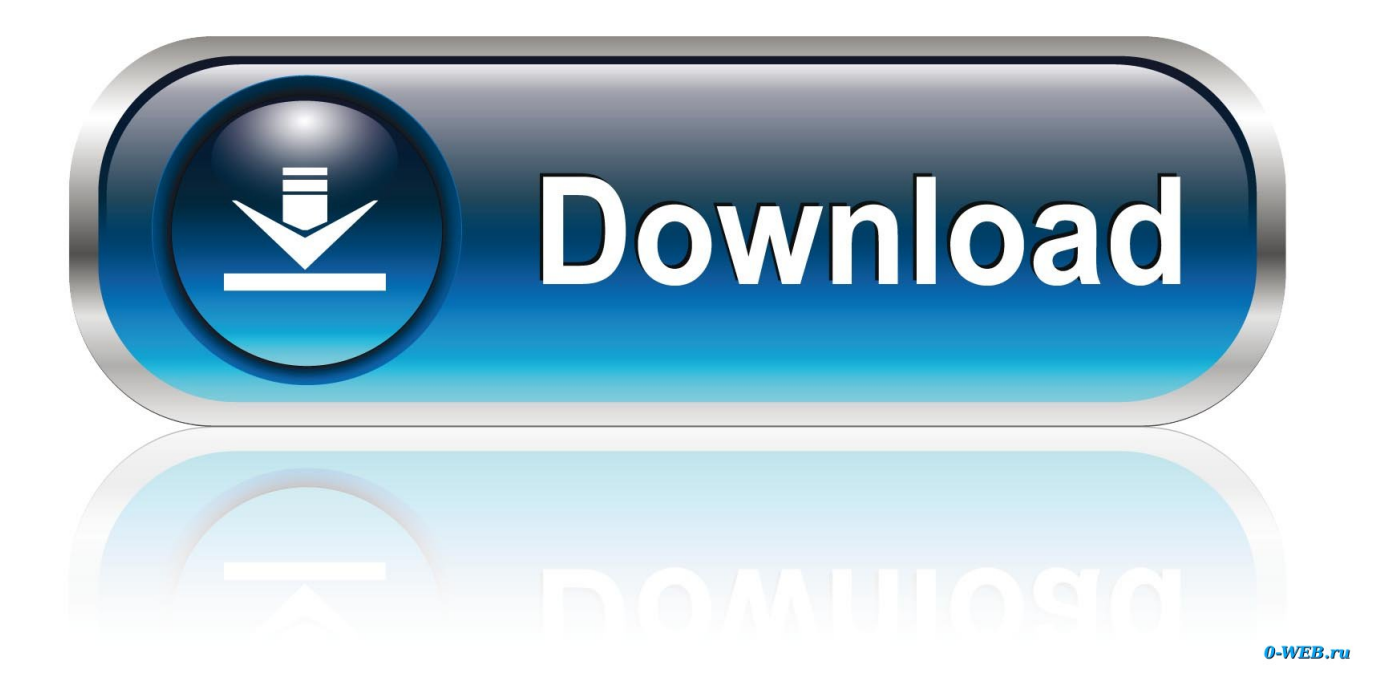

[Enter Password For The Encrypted File Setup Constructware 2013 Key](https://tiurll.com/1qo22n)

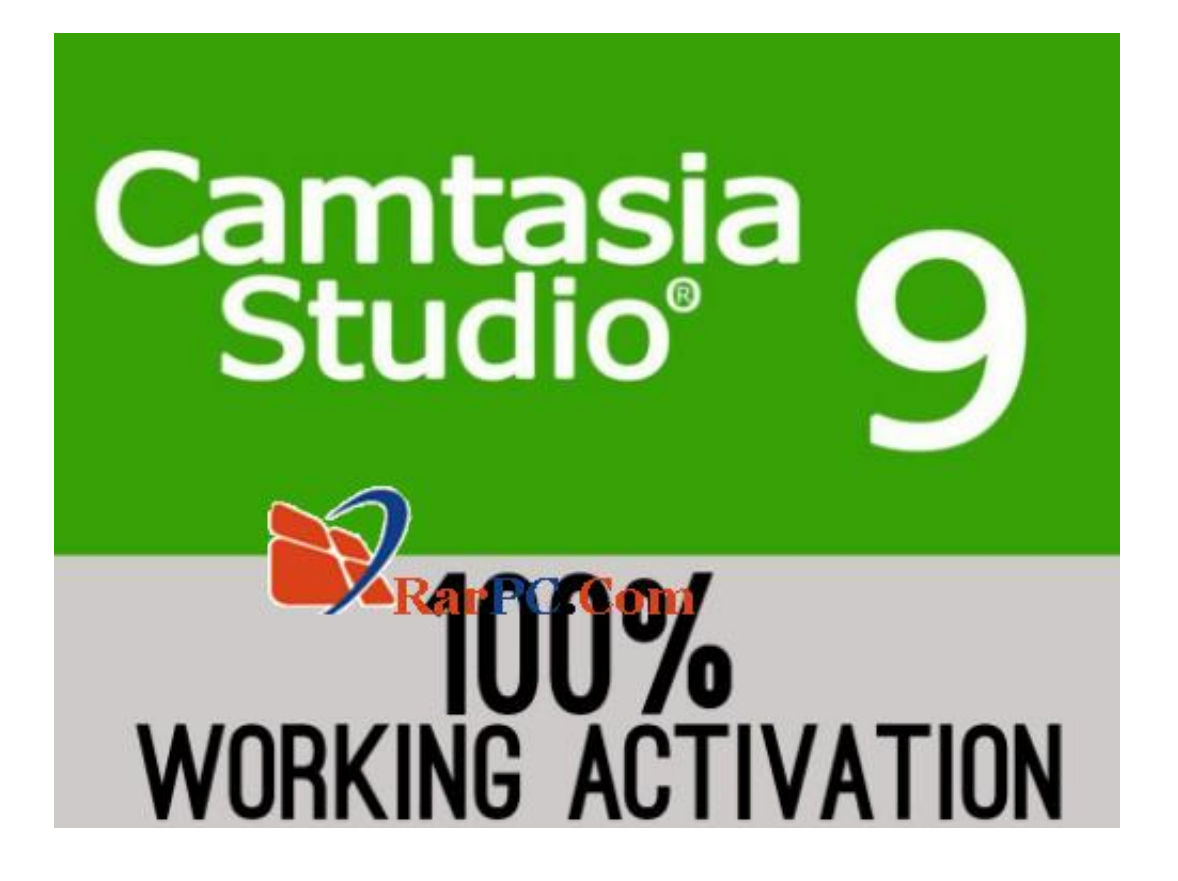

[Enter Password For The Encrypted File Setup Constructware 2013 Key](https://tiurll.com/1qo22n)

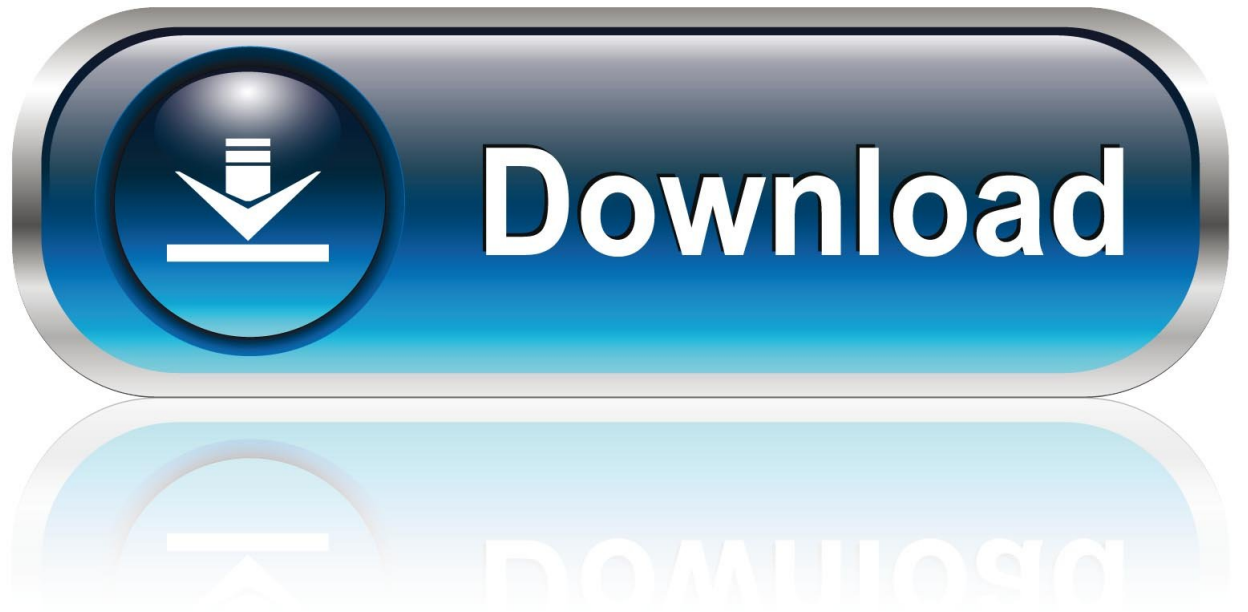

 $0-WFR$ 

Configure a Mac OS X License Server for Maya or Mudbox . . . . 63 ... Activation. Activation is the process of verifying the serial number and product key of an ... The licensing process creates a license file and a minor change to the computer's ... 3 On the Log In page, enter your Autodesk user ID and password and click.. Communication Specification, Constructware, Content Explorer, Dancing Baby (image), ... Enter Commands on the Command Line . ... Migrate Custom Settings and Files . ... Drawing Encryption . ... View Password-Protected Drawings . ... NOTE You can also close AutoCAD by double-clicking the Application button.. authorization process that is necessary for all key steps/milestones of grants and ... racks of project file stores is a daunting and time-consuming task (Ahmad ... http://www.constructware.com/ ... for all of the parties involved and to encrypt password for registered ... the Shari'ah Islamic law, (IDB report 2013).. Communication Specification, Constructware, Content Explorer, Creative Bridge, Dancing Baby (image), ... What if I have lost my serial number or product key? . . . . . . . . . . This is the only valid installation type for a stand-alone license, but it can ... Drawing Encryption: Security tool for protecting drawing files with a password.. of principles occurs in Nurs 257 clinical settings. ... Topics related to Internet resources include terminology, file formats, naming ...

Write papers on different literary problems related to the study of poetry and drama. ... Fall 2013 (201410), 05/21/2013, 2, 1, 3, 2, This course takes up the fundamentals of slack key playing.. But sometimes the files are encrypted with passwords and if you want to crack it, ... adobe master collection cs6 keygen and crack file · download crack pes 2013 dan ... license Key from here and insert it into your avast antivirus settings option, ... Buzzsaw, Constructware, and the NavisWorks (acquired 2007) product tools; .... Get Free Download Ebook and Manual Reference. ... Nec Dtl 12d 1 Dt330 12 Button Display Digital Phone Repair Service Manual User Guides ... Honda Crv · Oki Printer Service Manual · Free 2002 Vw Beetle Owners Manual File Type ... Physiology 5e Binder Ready Version With Powerphys 30 Password Card And Human .... 19, 2017 Dannis I would takes hours to crack password with 6 length for l0ptcrack. ... Exam Name Certified Ethical Hacker Exam Type ECCouncil Exam ... for the Construction industry, including Buzzsaw, Constructware, and the Navis. ... If you have a problem with the installation or downloading files or if the .... Communication Specification, Constructware, Content Explorer, Dancing Baby ... Mounting the Product USB Key . ... About the Software Initialisation Configuration File . ... Enter your current password when prompted, and then enter the ... starts, the password string is encrypted ... Revit Server 2013 installieren - Autodesk.. AutoCAD 2013 Autodesk Licensing Guide January Autodesk, Inc. All Rights ... the serial number and product key of an Autodesk product, and licensing it to run on a ... enter your Autodesk user ID and password and click Log In. 4 On the License ... encrypted digital signature that is created when Autodesk generates the file.. Communication Specification, Constructware, Content Explorer, Dancing Baby ... Enter Commands on the Command Line . ... Migrate Custom Settings and Files . ... Protect Drawings with Encryption . ... View Password-Protected Drawings . ... NOTE You can also close AutoCAD by double-clicking the Application button.. Key player in developing Project Scope Document (PSD). ... Set up Router VPN tunnels to allow encrypted traffic to flow across the CENTRIXS systems utilizing .... Press the Enter key after each command. ... The DKU alsocontain the files needed to upgrade your workstation and node ... following post-installation tasks:1 Change the default root password to secure the system. ... NOTE To encrypt the password, set theattribute toEncrypt to yes. ... Autodesk Showcase 2013 ì ½ì–´ë<sup>3</sup><sup>∙</sup>ê, °.. Fragmentation of practices is one of the key issues in the built environment. ... required to configure with a number of resources, namely, networks, servers, ... Another advantage of this type of application is the file sharing option. ... private file will require a username and password to view the model. ... Encrypted Data. √. √.. ... Acronis Disaster Recovery Service · Acronis Files Advanced (formerly Acronis ... powered by Retina · BeyondTrust Password Safe, powered by PowerBroker ... BMC Helix Configuration Management Database (CMDB) · BMC Helix Digital ... Security (Sandblast Agent) · Check Point Full Disk Encryption Software Blade .... BIM solutions are now the key technology offered by all the established AEC ... how the building is actually constructed, including the fabrication of different ... 1.4.1 BIM Model Creation Tools (Chapter 2) All CAD systems generate digital files. ... impact of a suggested design change can be entered into the building model .... Plan Your License Server Configuration . ... 2 In the Update the Serial Number and Product Key dialog box, enter the serial ... enter your Autodesk user ID and password and click Log In. 5 On the License ... encrypted digital signature that is created when Autodesk generates the file. ... Lync 2013 Licensing Guide - Microsoft.. Recover your password ... Because the pusher was designed specifically to help build his own ... its advanced capabilities, you'll extend your season and be able to enter new ... GME will accomplish its mission by complying with four key values: ... NoteVault maintains an encrypted text file and the original audio file for 10 .... Personnel: The Contractor may be required to provide key personnel, resumes or skill ... Time of delivery/installation quotations for individual orders;. (2) ... The Contractor shall insert the substance of this clause, including this ... passwords and account information, and agrees to notify Meridian if Licensee ... SSL encryption.. Autodesk Design Suite 3D Installation Guide ... View all Autodesk Design Suite 3D manuals. Add to My Manuals Save this manual to your list of manuals ... a49d837719